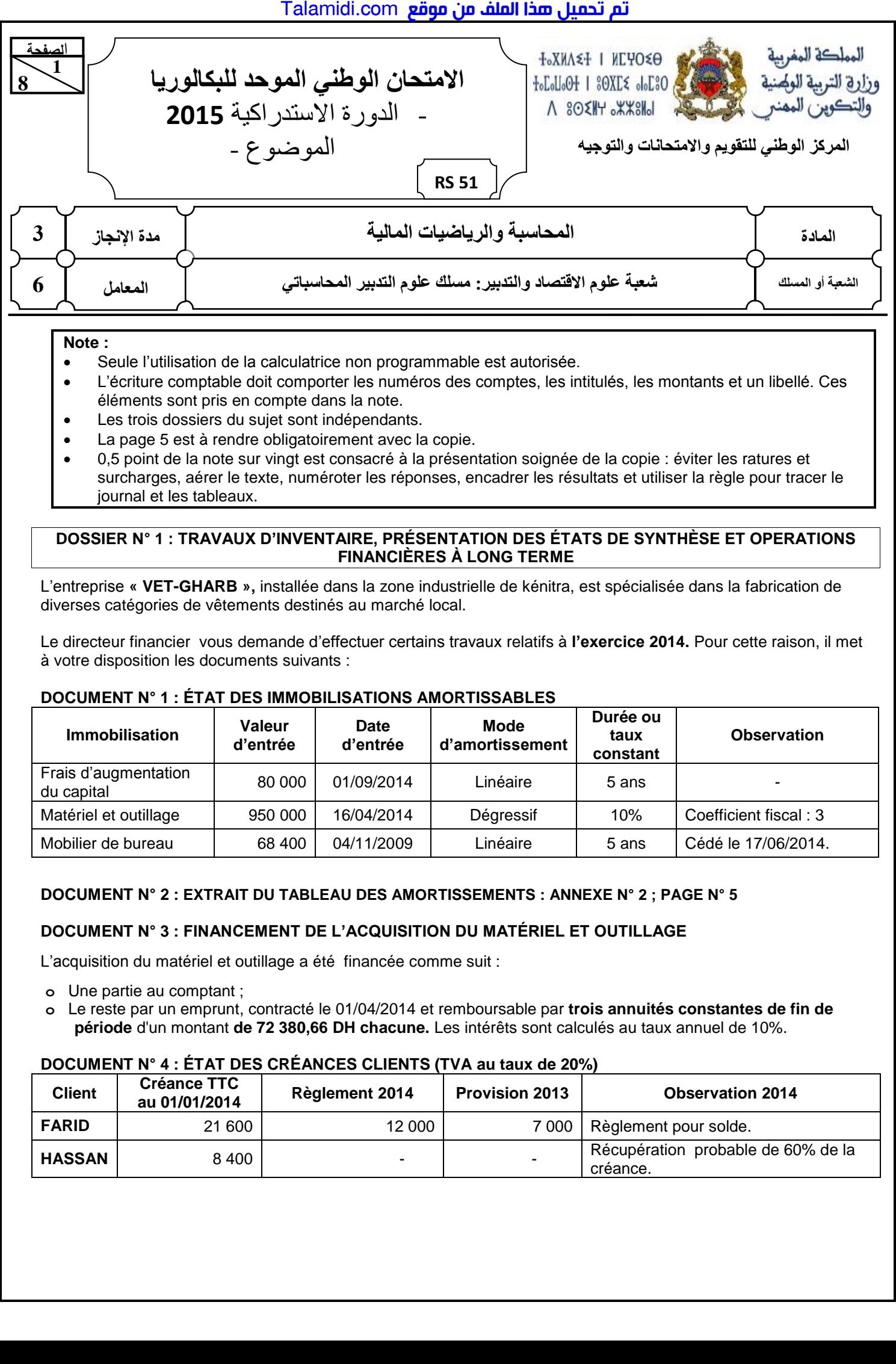

#### **Note :**

- Seule l'utilisation de la calculatrice non programmable est autorisée.
- L'écriture comptable doit comporter les numéros des comptes, les intitulés, les montants et un libellé. Ces éléments sont pris en compte dans la note.
- Les trois dossiers du sujet sont indépendants.
- La page 5 est à rendre obligatoirement avec la copie.
- 0,5 point de la note sur vingt est consacré à la présentation soignée de la copie : éviter les ratures et surcharges, aérer le texte, numéroter les réponses, encadrer les résultats et utiliser la règle pour tracer le journal et les tableaux.

#### **DOSSIER N° 1 : TRAVAUX D'INVENTAIRE, PRÉSENTATION DES ÉTATS DE SYNTHÈSE ET OPERATIONS FINANCIÈRES À LONG TERME**

L'entreprise **« VET-GHARB »,** installée dans la zone industrielle de kénitra, est spécialisée dans la fabrication de diverses catégories de vêtements destinés au marché local.

Le directeur financier vous demande d'effectuer certains travaux relatifs à **l'exercice 2014.** Pour cette raison, il met à votre disposition les documents suivants :

#### **DOCUMENT N° 1 : ÉTAT DES IMMOBILISATIONS AMORTISSABLES**

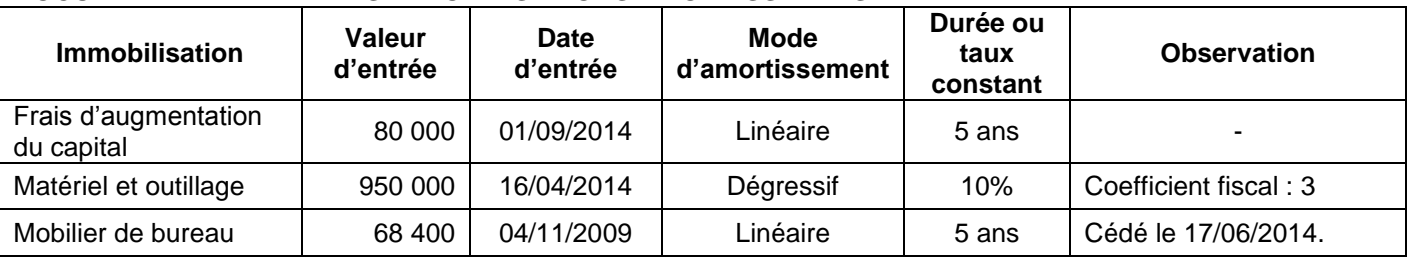

#### **DOCUMENT N° 2 : EXTRAIT DU TABLEAU DES AMORTISSEMENTS : ANNEXE N° 2 ; PAGE N° 5**

# **DOCUMENT N° 3 : FINANCEMENT DE L'ACQUISITION DU MATÉRIEL ET OUTILLAGE**

L'acquisition du matériel et outillage a été financée comme suit :

- **o** Une partie au comptant ;
- **o** Le reste par un emprunt, contracté le 01/04/2014 et remboursable par **trois annuités constantes de fin de période** d'un montant **de 72 380,66 DH chacune.** Les intérêts sont calculés au taux annuel de 10%.

# **DOCUMENT N° 4 : ÉTAT DES CRÉANCES CLIENTS (TVA au taux de 20%)**

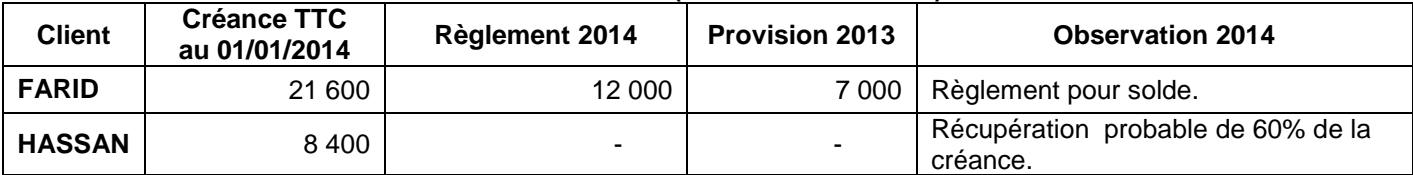

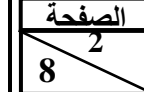

**51 RS**

.<br>الامتحان الوطني الموحد للبكالوريا – الدورة الاستدراكية 2015 – الموضـوع

– مادة: الحاسبة والرياضيات المالية – شعبة علوم الاقتصاد والتدبير: مسلك علوم التدبير الحاسباتي

# **DOCUMENT N° 5 : ÉTAT DES TITRES DE PARTICIPATION**

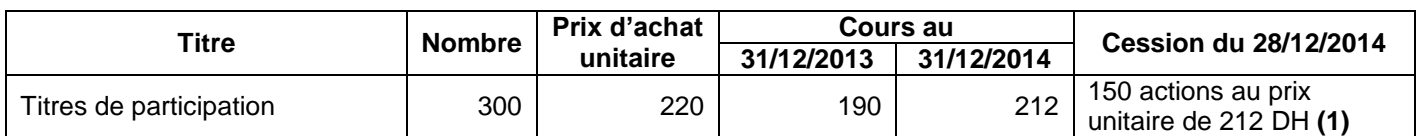

**(1)** La banque a prélevé 250 DH de commissions hors taxes. La TVA sur commissions est au taux de 10%. Avis de crédit n°225.

#### **Aucune écriture relative à la cession n'a été passée.**

#### **DOCUMENT N° 6 : AUTRES RÉGULARISATIONS**

#### **a. stocks**

Le stock de matières premières au 31/12/2014 est de 650 000 DH.

#### **b. Régularisation des charges et produits**

- Le contrat d'assurance annuelle des machines, d'un montant de 9 000 DH, a été renouvelé et comptabilisé le 01/03/2014. L'assurance couvre la période allant du 01/03/2014 au 28/02/2015.
- Une facture de vente n'est pas encore adressée au client, alors que les produits finis correspondants ont été livrés le 29/12/2014. Montant : 45 000 DH hors taxes. TVA au taux de 20%.

#### **c. Provisions pour risques et charges : Annexe n°5, page n°5**

# **TRAVAIL À FAIRE**

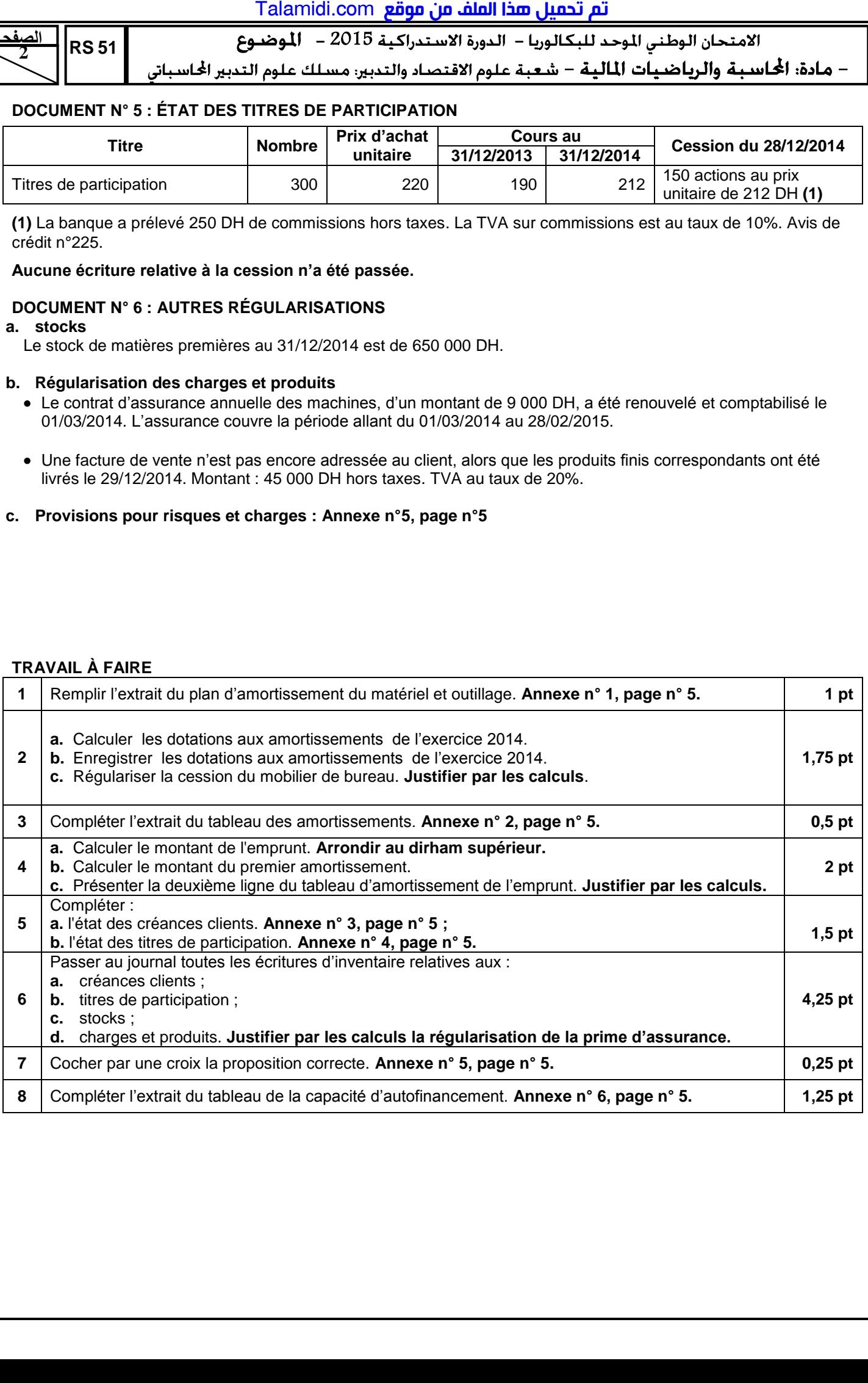

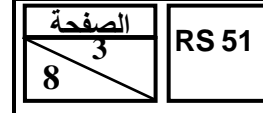

.<br>الامتحان الوطني الموحد للبكالوريا – الدورة الاستدراكية 2015 – **الموضوع** 

– مادة: المحاسبة والرياضيات المالية – شعبة علوم الاقتصاد والتدبير: مسلك علوم التدبير الحاسباتي

# **DOSSIER N° 2 : ANALYSE COMPTABLE**

L'entreprise **« GROS-ALIM»**, a pour activité la commercialisation des denrées alimentaires en gros. Le chef de son service de comptabilité vous demande de réaliser certains travaux d'analyse comptable au titre de **l'exercice 2014.** À cet effet, il vous fournit les documents suivants :

# **DOCUMENT N°1 : DONNÉES D'EXPLOITATION**

- Coût fixe : 300 000 DH.
- Seuil de rentabilité : 750 000 DH.
- Résultat courant : 180 000 DH.

# **DOCUMENT N° 2 : DONNÉES FINANCIÈRES**

#### **1. Extrait du tableau des redressements et reclassements**

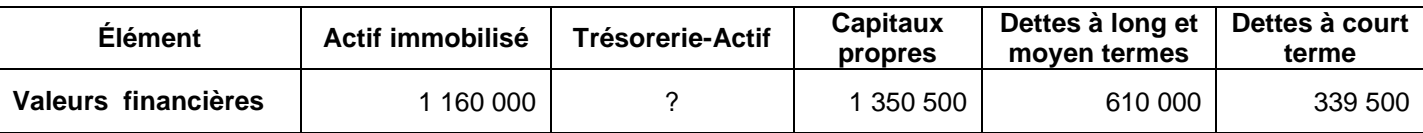

## **2. Autres informations**

- La valeur comptable de la trésorerie-actif est de 172 400 DH.
- Les titres et valeurs de placement (TVP), d'un montant de 65 400 DH, sont facilement cessibles.
- Des effets à recevoir, d'un montant de 37 200 DH, sont escomptables.

# **TRAVAIL À FAIRE**

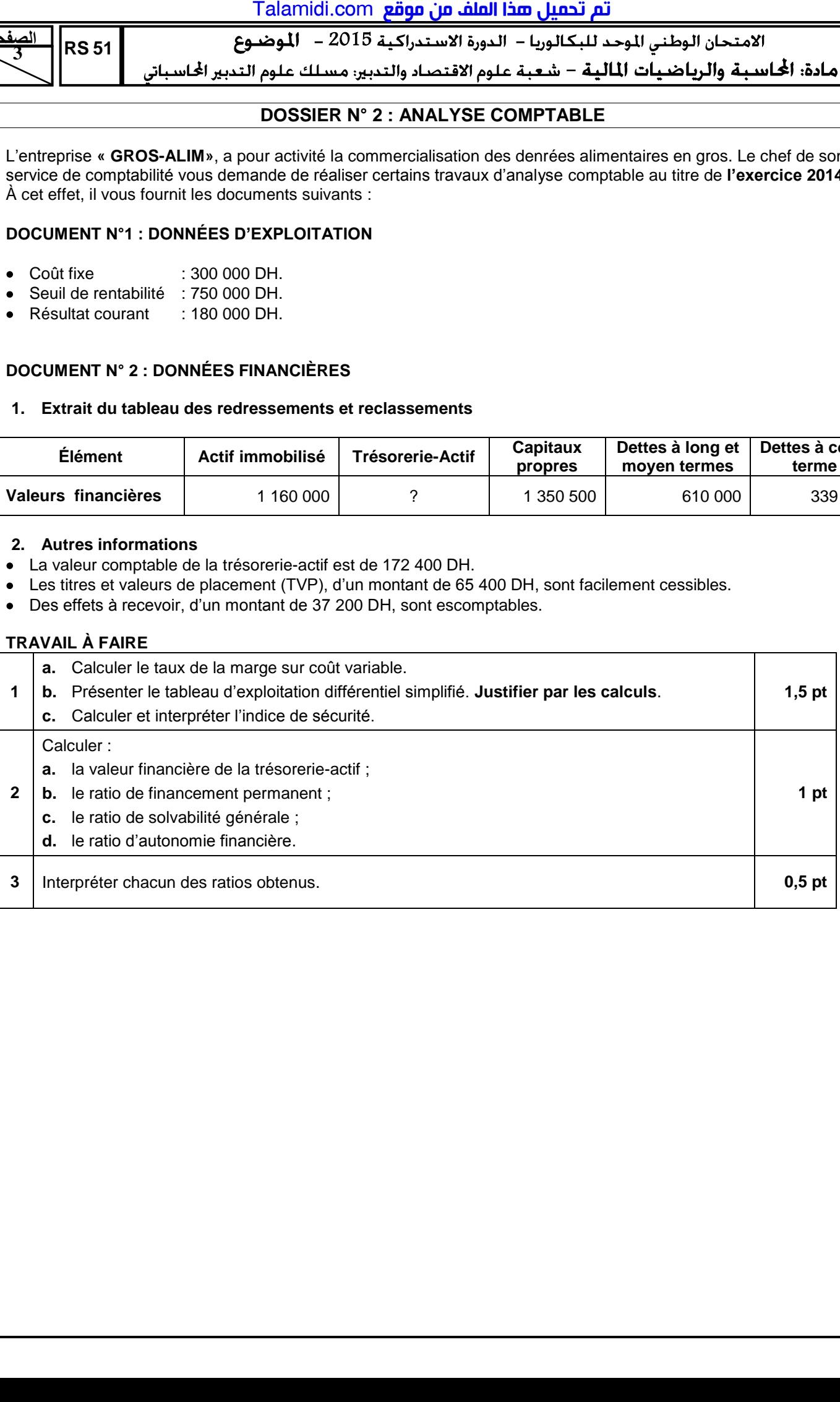

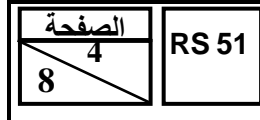

# الامتحان الوطني الموحد للبكالوريا – الدورة الاستدراكية 2015 – الموضيوع

– مادة: الحاسبة والرياضيات المالية – شعبة علوم الاقتصاد والتدبير: مسلك علوم التدبير الحاسباتي

# **DOSSIER N° 3 : COMPTABILITÉ ANALYTIQUE D'EXPLOITATION**

L'entreprise **« SODA-TOP»** fabrique et commercialise deux sortes de SODA en bouteilles :

- Bouteilles de SODA « **SUCRÉ** » ;
- Bouteilles de SODA « **LIGHT** ».

# **DOCUMENT N° 1 : PROCESSUS DE FABRICATION**

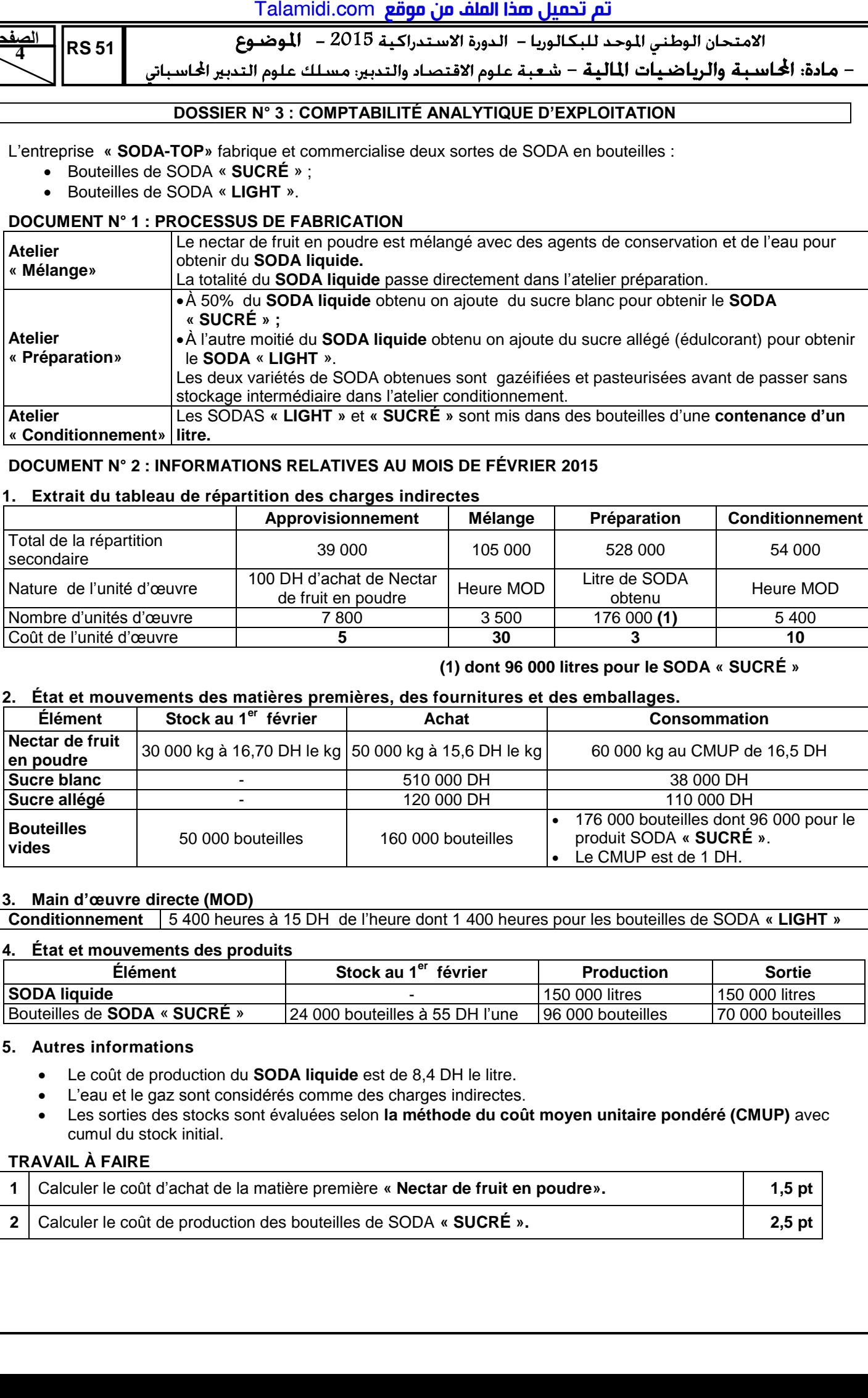

# **DOCUMENT N° 2 : INFORMATIONS RELATIVES AU MOIS DE FÉVRIER 2015**

# **1. Extrait du tableau de répartition des charges indirectes**

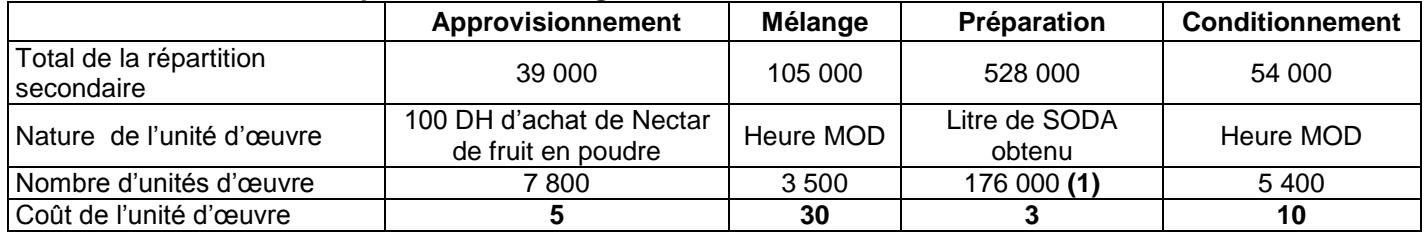

# **(1) dont 96 000 litres pour le SODA « SUCRÉ »**

# **2. État et mouvements des matières premières, des fournitures et des emballages.**

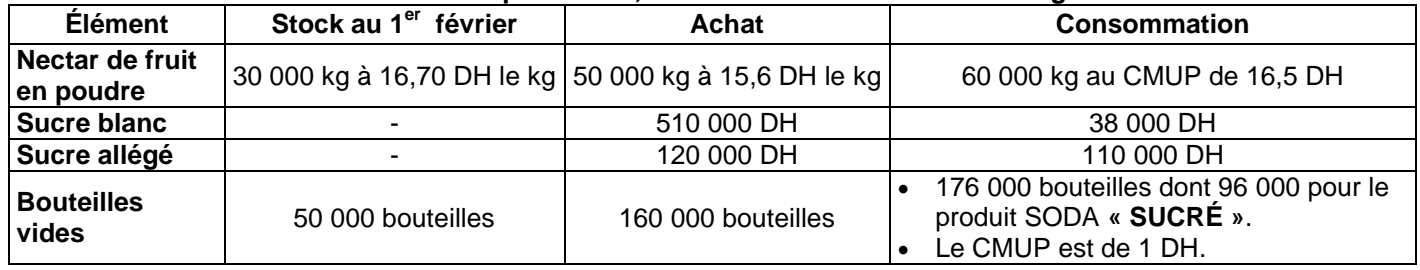

#### **3. Main d'œuvre directe (MOD)**

**Conditionnement** 5 400 heures à 15 DH de l'heure dont 1 400 heures pour les bouteilles de SODA **« LIGHT »**

#### **4. État et mouvements des produits**

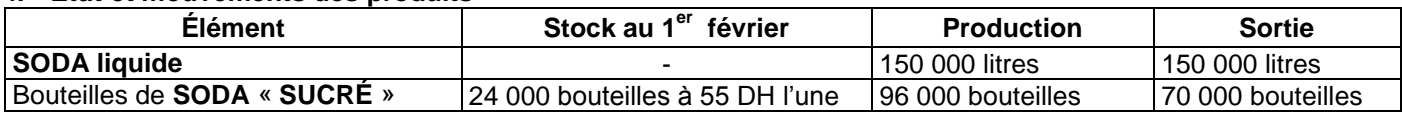

#### **5. Autres informations**

- Le coût de production du **SODA liquide** est de 8,4 DH le litre.
- L'eau et le gaz sont considérés comme des charges indirectes.
- Les sorties des stocks sont évaluées selon **la méthode du coût moyen unitaire pondéré (CMUP)** avec cumul du stock initial.

# **TRAVAIL À FAIRE**

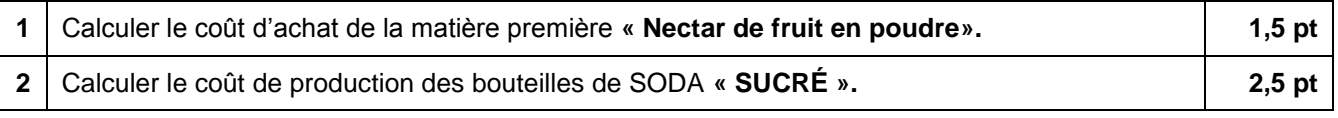

2015

– مادة: المحاسبـة والرياضيـات الماليـة – شـعـبـة عـلوم الاقتصـاد والتدبير: مسـلك عـلوم التدبير الحاسـباتي

# **ANNEXES À REMPLIR ET À RENDRE OBLIGATOIREMENT AVEC LA COPIE**

# **ANNEXE N° 1 : EXTRAIT DU PLAN D'AMORTISSEMENT DU MATÉRIEL ET OUTILLAGE**

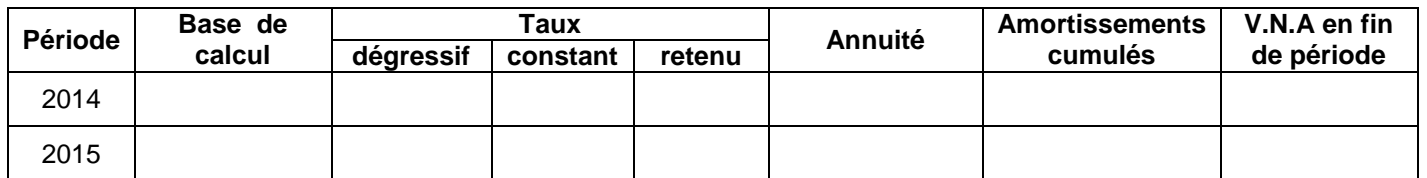

#### **ANNEXE N° 2 : EXTRAIT DU TABLEAU DES AMORTISSEMENTS Exercice du 01/01/2014 au 31/12/2014**

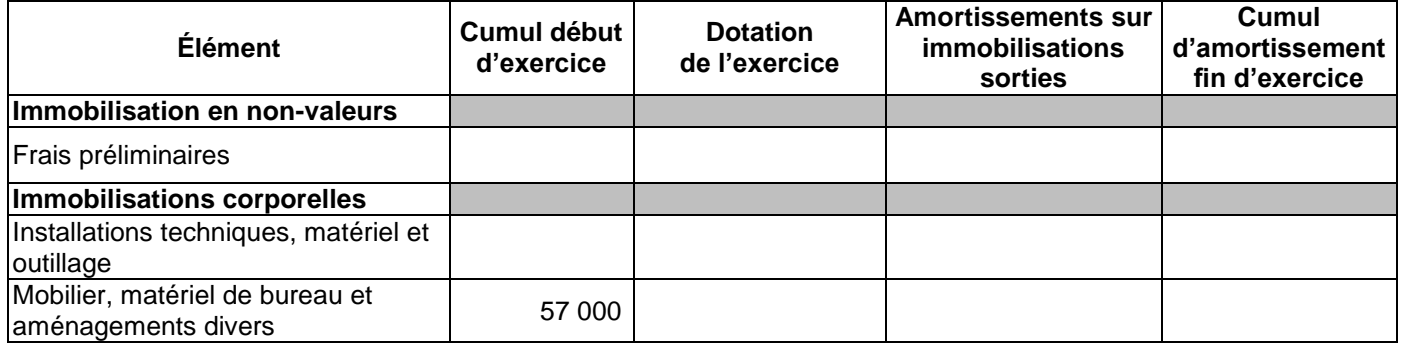

# **ANNEXE N° 3 : ÉTAT DES CRÉANCES CLIENTS**

**8 5** 

**الصفحة**

**51 RS**

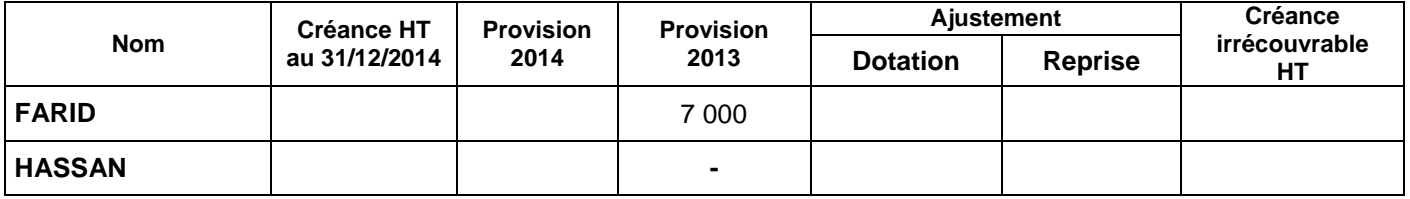

# **ANNEXE N° 4 : ÉTAT DES TITRES DE PARTICIPATION**

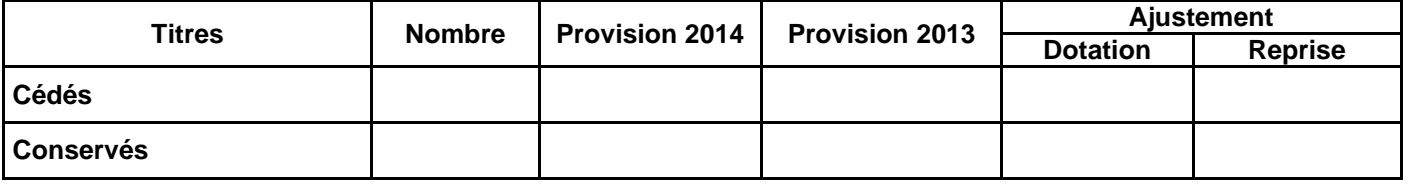

#### **ANNEXE N° 5 : PROVISIONS POUR RISQUES ET CHARGES**

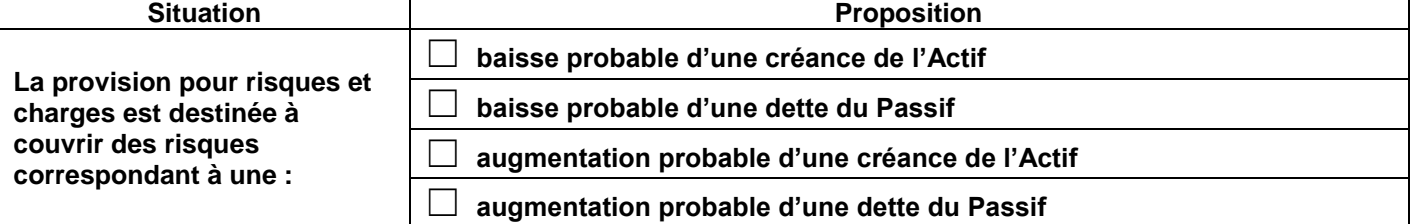

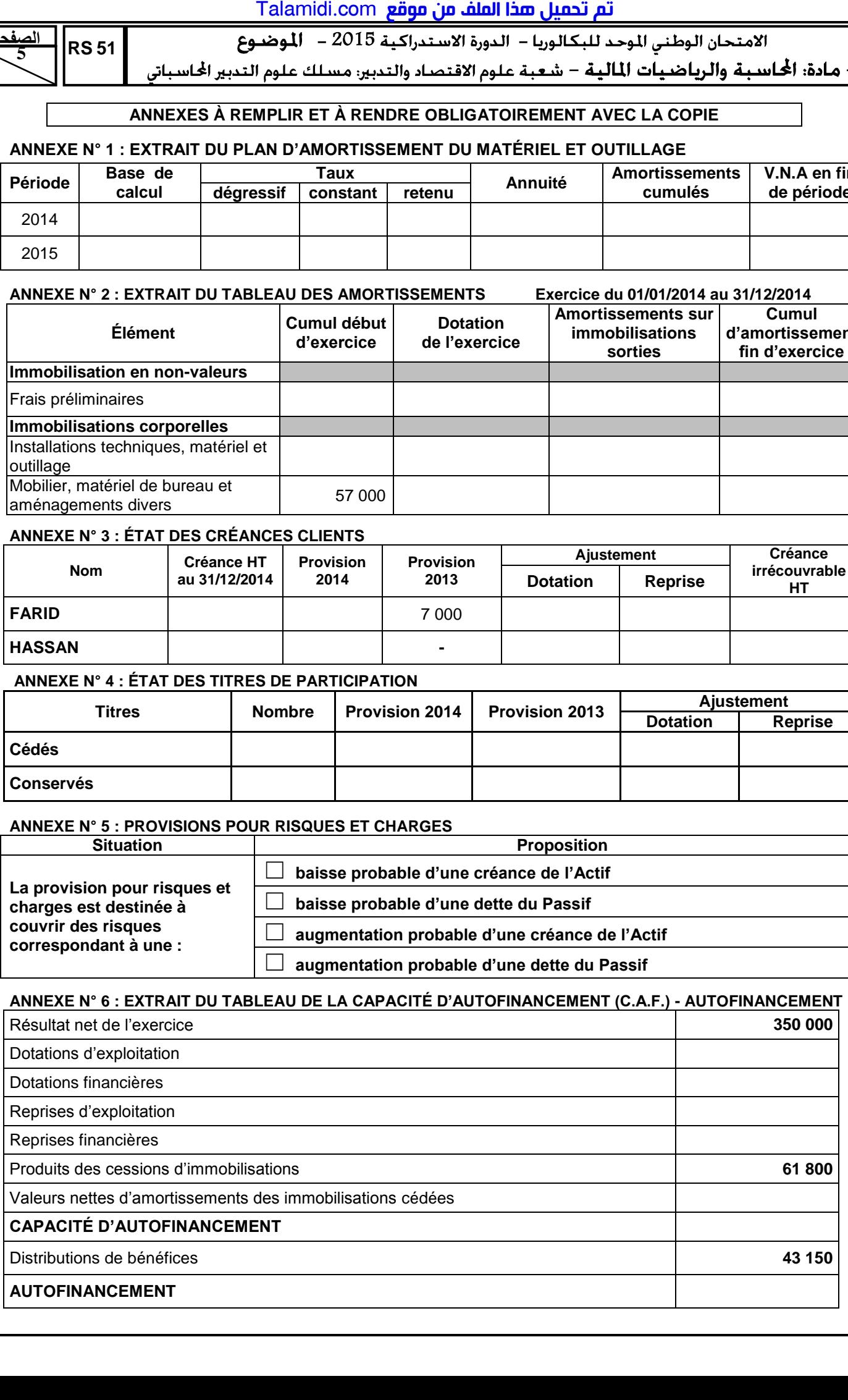

 **الصفحة** $\frac{1}{1}$  RS 51 2015

– مادة: الحاسبة والرياضيات المالية – شعبة علوم الاقتصاد والتدبير: مسلك علوم التدبير الحاسباتي

# **EXTRAIT DE LA LISTE DES COMPTES DU PLAN COMPTABLE MAROCAIN**

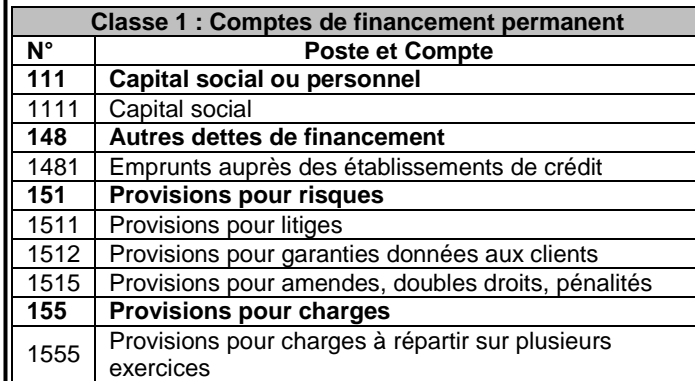

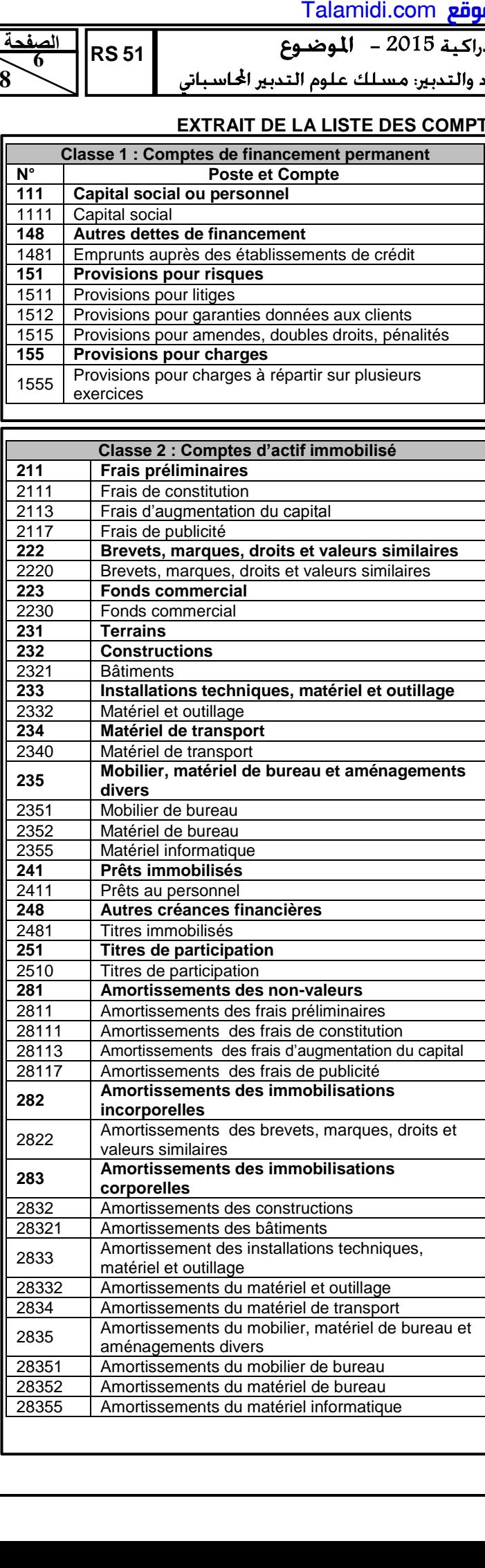

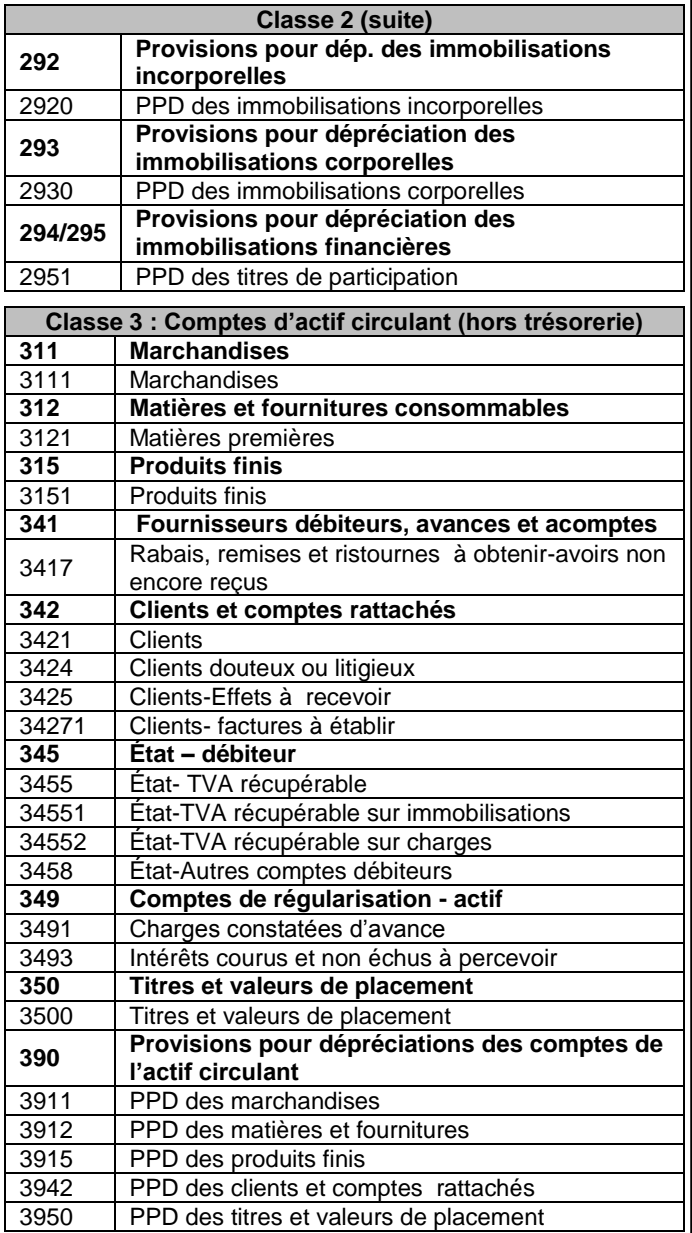

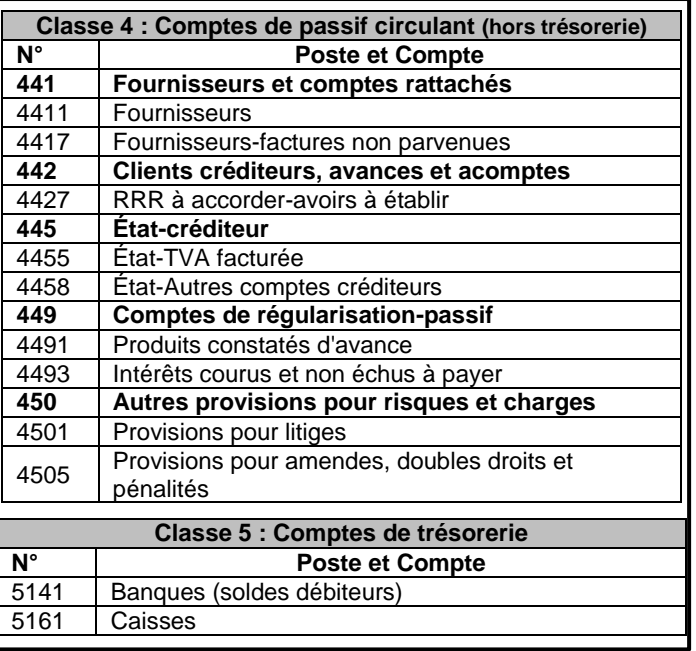

 **الصفحة** $\frac{1}{2}$  RS 51 الامتحان الوطني الموحد للبكالوريا – الدورة الاستدراكية 2015 – الموضـوع

– مادة: الحُـاسـبـة والرياضـيـات الماليـة – شـعـبـة عـلوم الاقـتصـاد والـتـدبين مسـلك عـلوم الـتـدبير الحاسـباتي

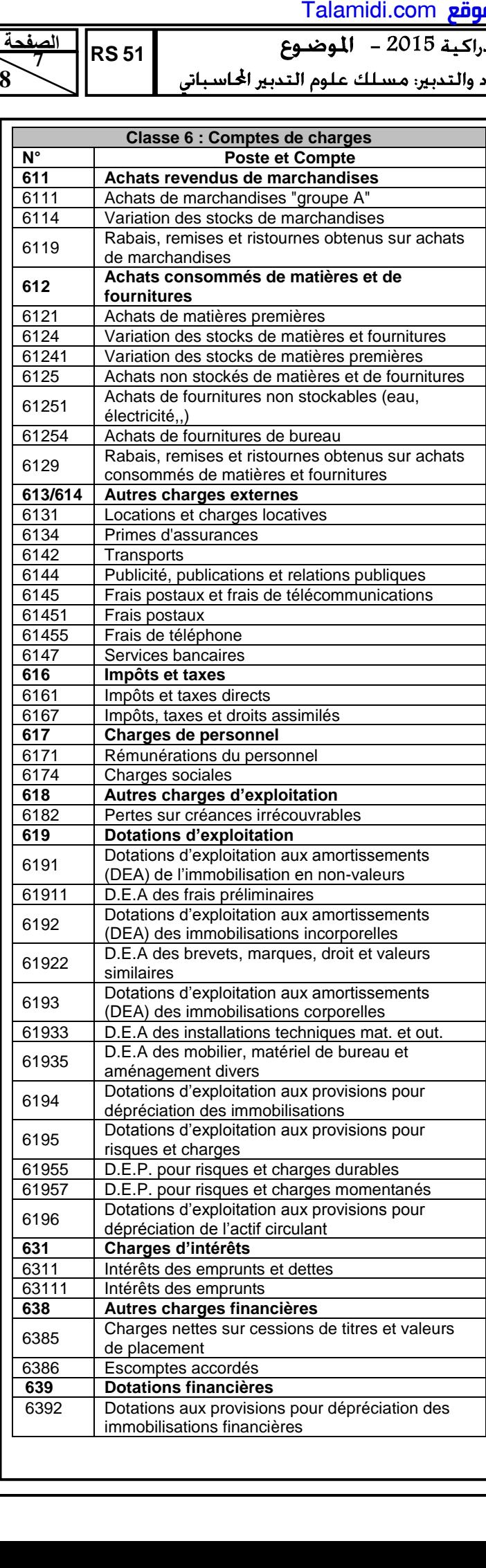

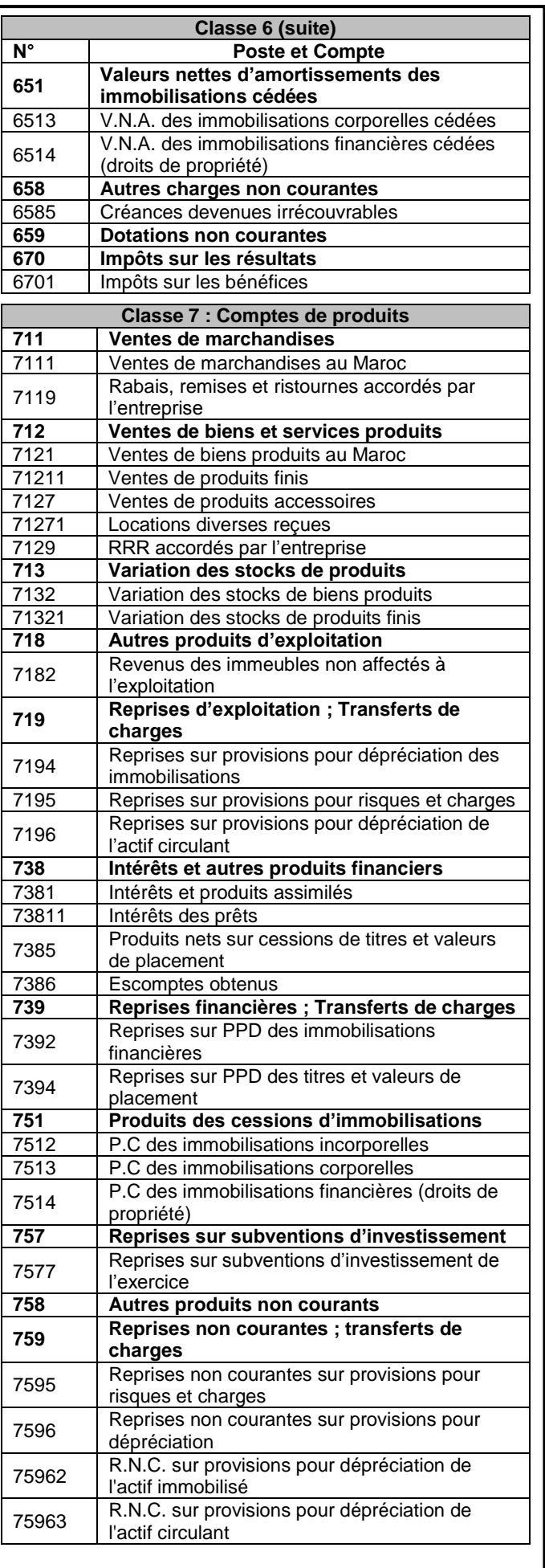

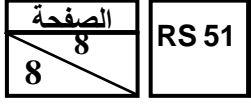

الامتحان الوطني الموحد للبكالوريا – الدورة الاستدراكية 2015 – الموضـوع

– مادة: المحاسبة والرياضيات المالية – شعبة علوم الاقتصاد والتدبير: مسلك علوم التدبير الحاسباني

# **EXTRAITS DES TABLES FINANCIÈRES**

#### **Taux 9%**

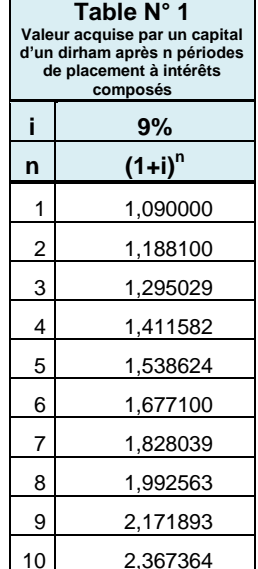

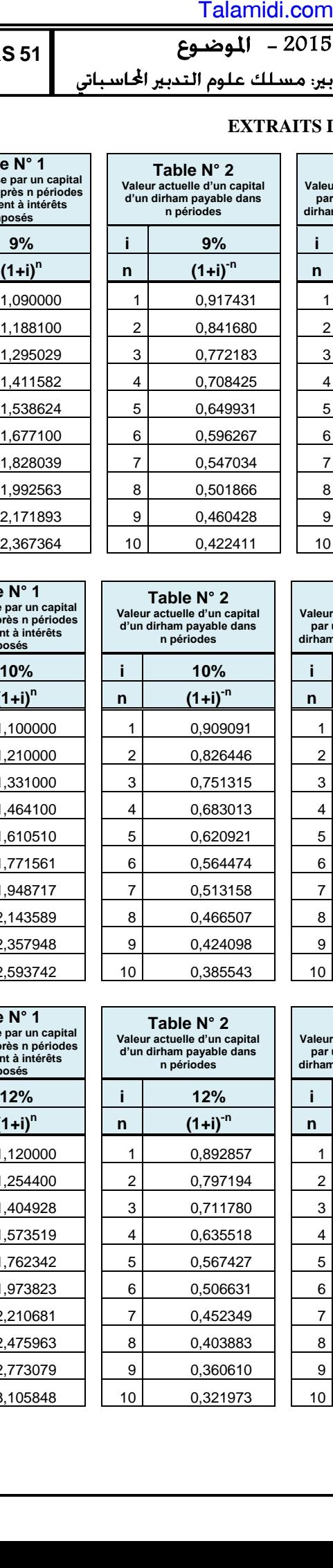

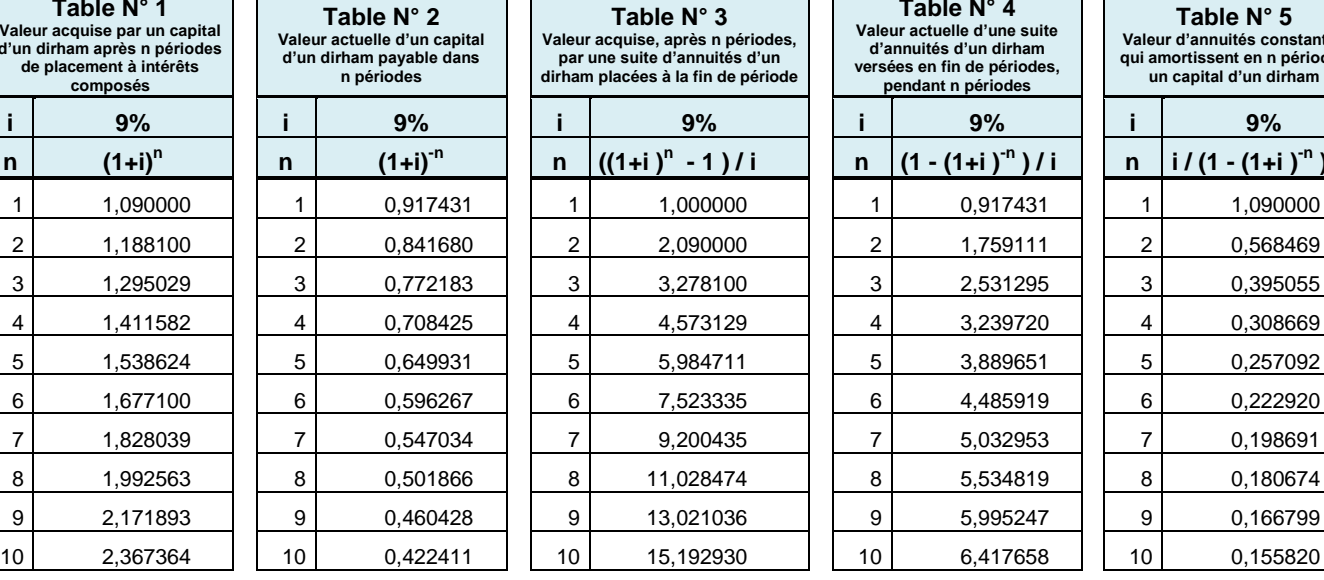

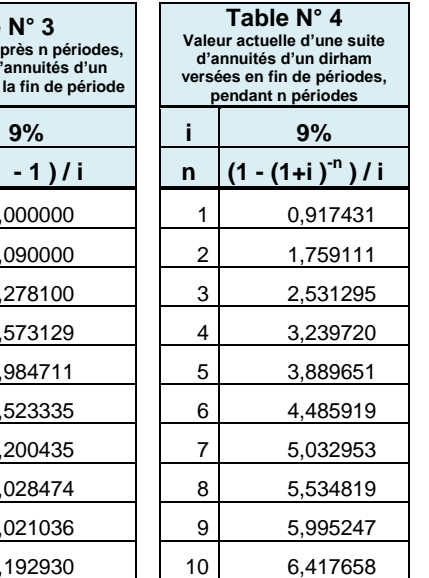

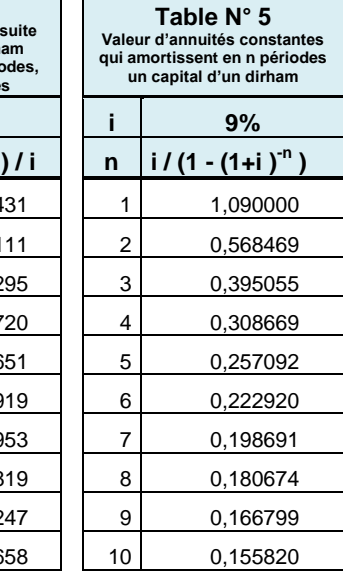

#### **Taux 10%**

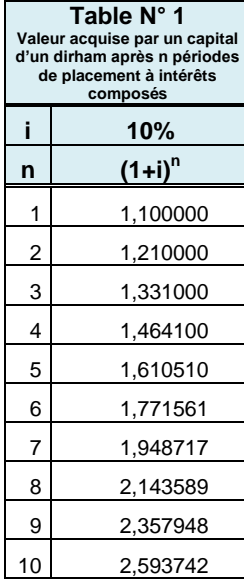

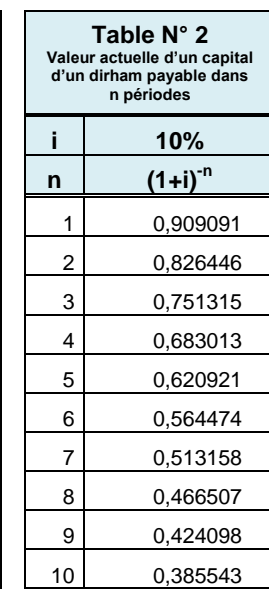

**n (1+i)-n**

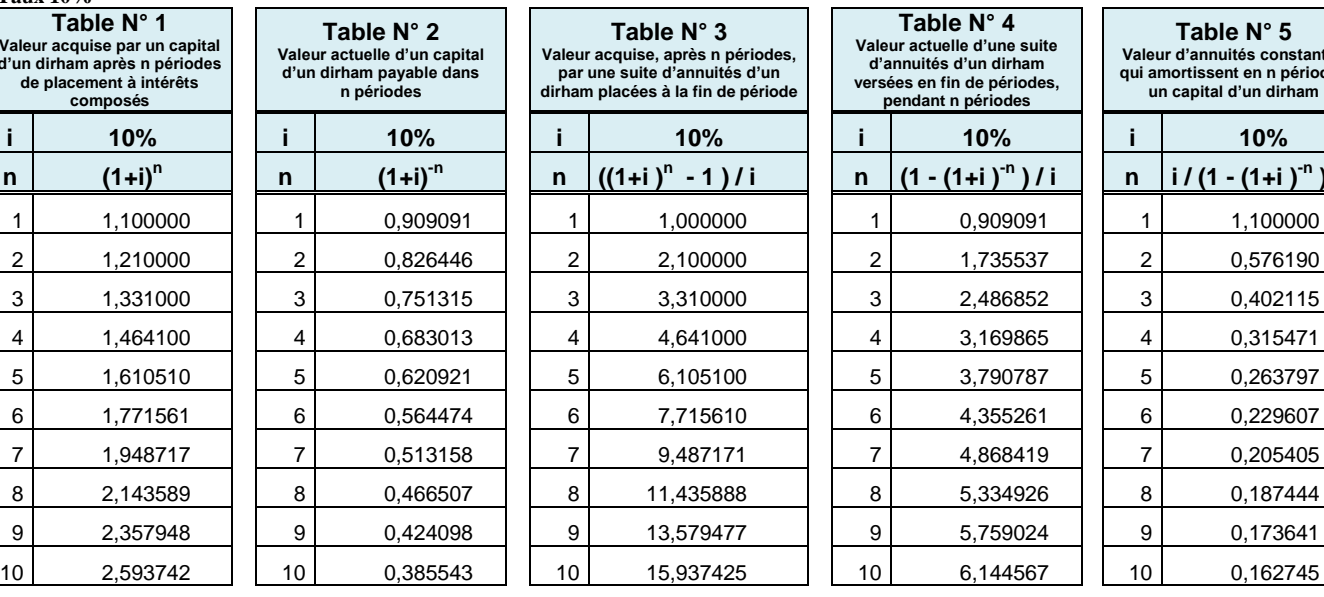

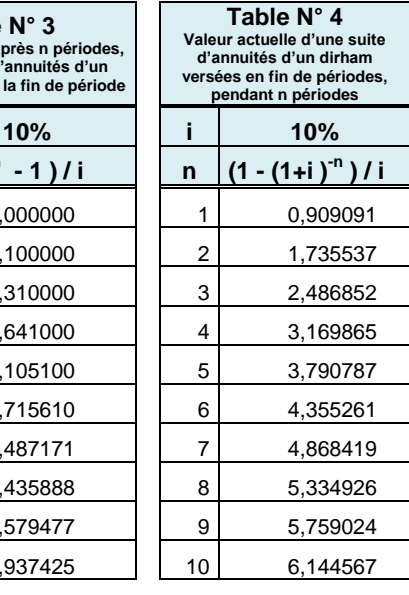

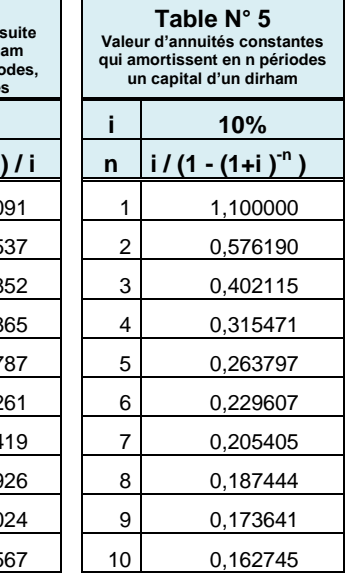

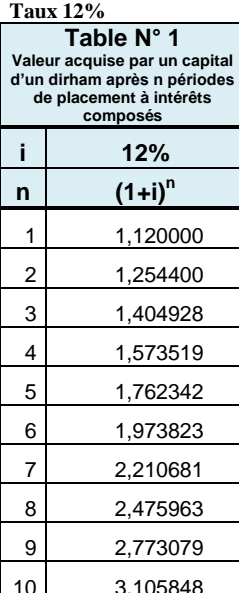

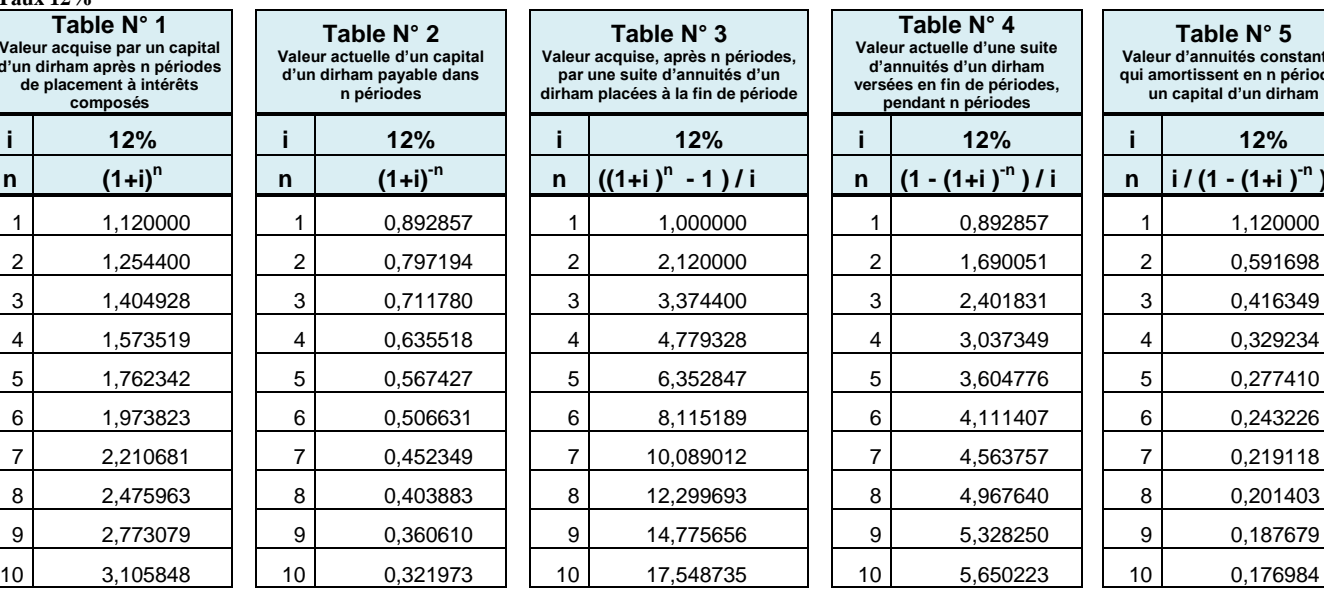

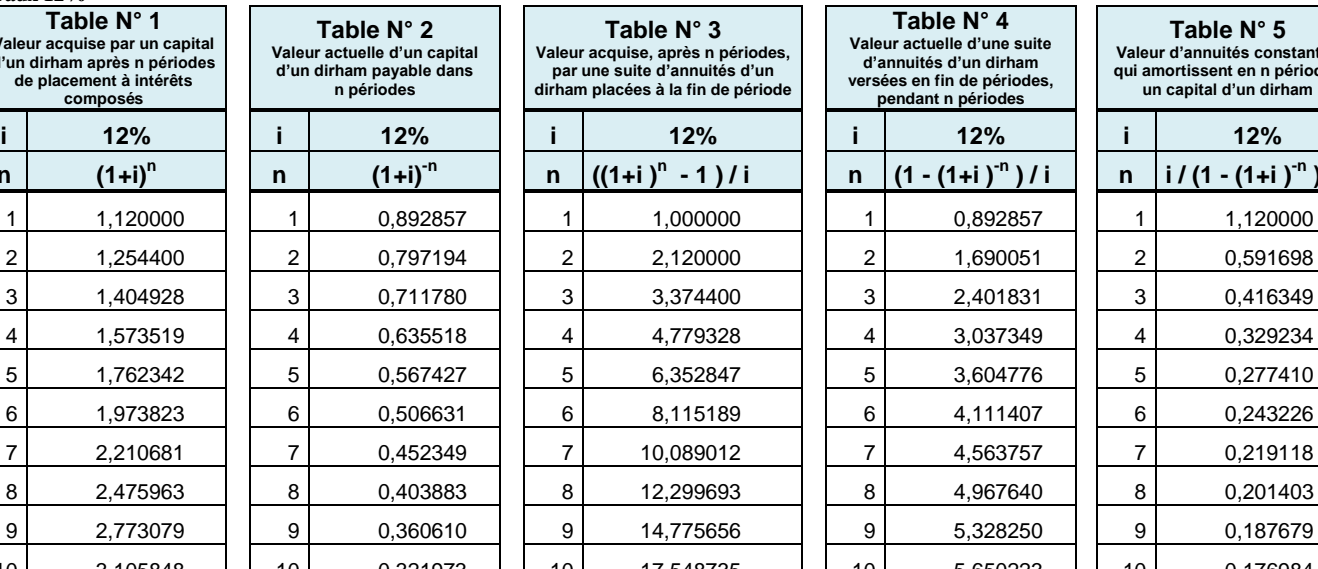

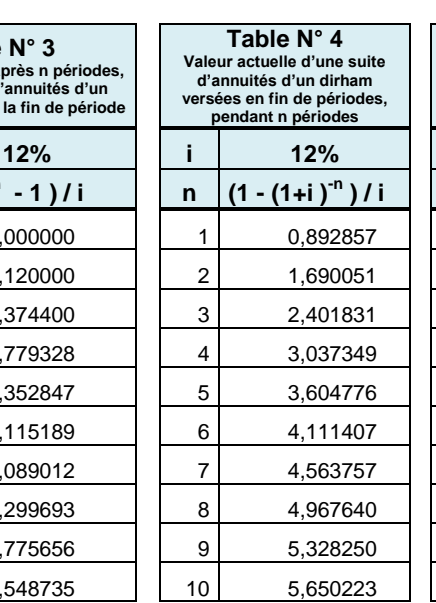

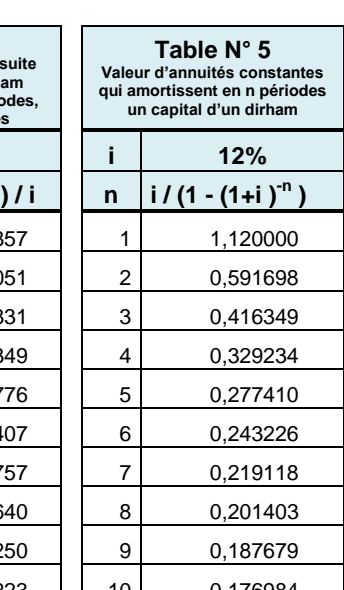